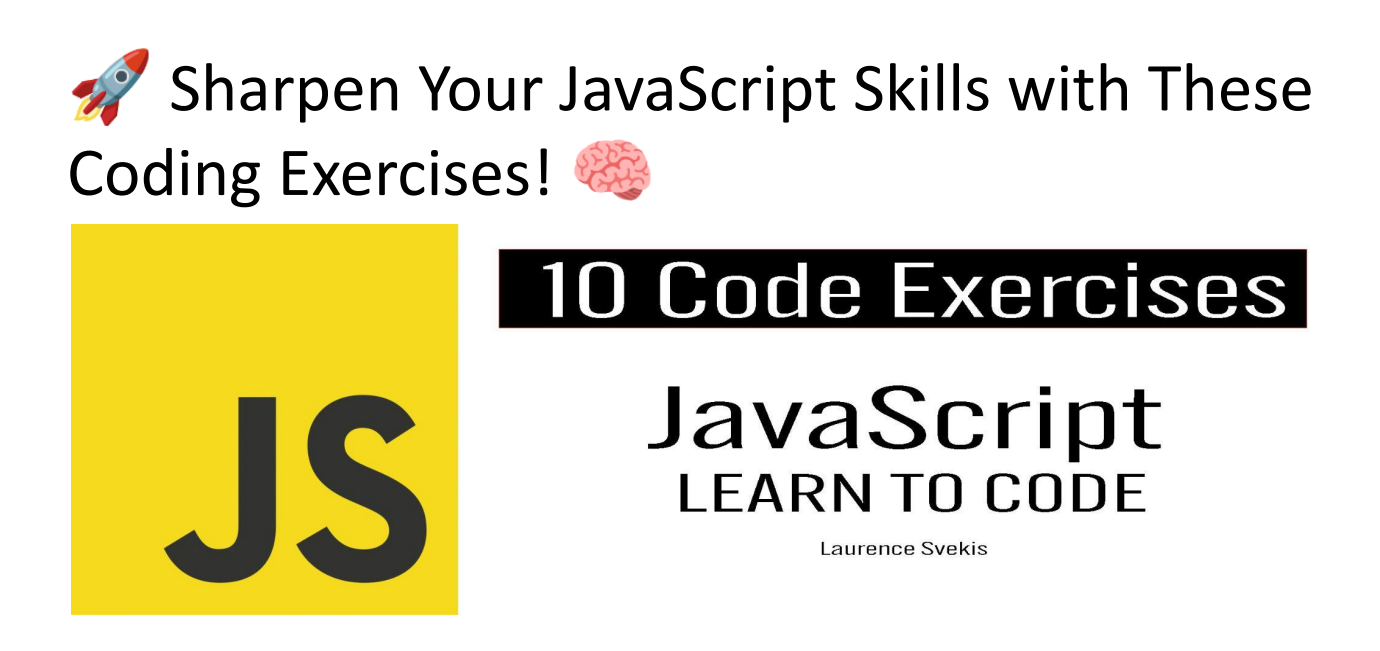

Are you looking to enhance your JavaScript skills or just love a good coding challenge? Check out these 10 JavaScript coding exercises that cover a range of fundamental concepts:

- 1. Reverse a String: Transform a string in reverse order.
- 2. Check for Palindrome: Determine if a string is a palindrome.
- 3. Find the Maximum Number: Find the maximum number in an array.
- 4. FizzBuzz: Play the classic FizzBuzz game with code.
- 5. Calculate Factorial: Compute the factorial of a number.
- 6. Check for Prime Number: Identify prime numbers with code.
- 7. Find Fibonacci Sequence: Generate the Fibonacci sequence.
- 8. Find Longest Word: Discover the longest word in a string.
- 9. Count Characters: Count occurrences of characters in a string.
- 10.Title Case a Sentence: Convert a sentence to title case.

These exercises are designed to boost your problem-solving skills and deepen your understanding of JavaScript. Try them out and level up your coding game!

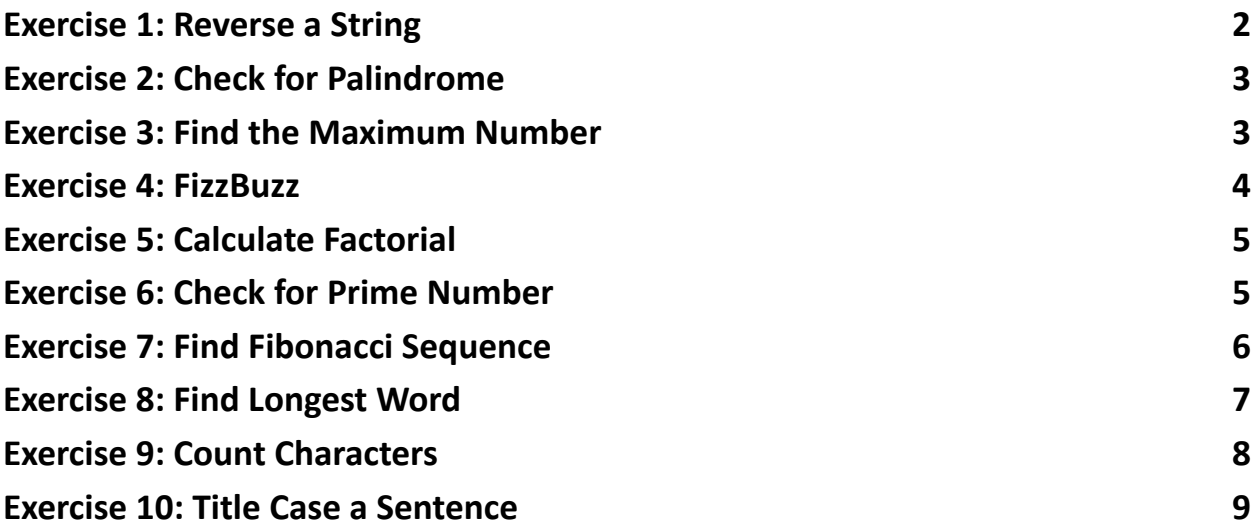

# <span id="page-1-0"></span>Exercise 1: Reverse a String

Write a function reverseString that takes a string as input and returns the reverse of that string.

```
function reverseString(str) {
  return str.split('').reverse().join('');
}
```
#### // Example usage:

console.log(reverseString('Hello')); // Output: "olleH"

# <span id="page-2-0"></span>Exercise 2: Check for Palindrome

Write a function isPalindrome that checks if a given string is a palindrome (reads the same forwards and backwards).

```
function isPalindrome(str) {
  const reversedStr = str.split('').reverse().join('');
  return str === reversedStr;
}
```

```
// Example usage:
console.log(isPalindrome('racecar')); // Output: true
```
## <span id="page-2-1"></span>Exercise 3: Find the Maximum Number

Write a function findMax that takes an array of numbers as input and returns the maximum number in the array.

```
function findMax(numbers) {
  return Math.max(...numbers);
}
```
#### // Example usage:

<span id="page-3-0"></span>console.log(findMax([3, 7, 1, 9, 4])); // Output: 9

#### Exercise 4: FizzBuzz

Write a function fizzBuzz that prints numbers from 1 to n, but for multiples of 3, print "Fizz" instead, and for multiples of 5, print "Buzz" instead. For numbers that are multiples of both 3 and 5, print "FizzBuzz."

```
function fizzBuzz(n) {
  for (let i = 1; i \le n; i++) {
    if (i % 3 === 0 && i % 5 === 0) {
      console.log('FizzBuzz');
    } else if (i % 3 === 0) {
      console.log('Fizz');
    } else if (i % 5 === 0) {
      console.log('Buzz');
    } else {
      console.log(i);
    }
 }
}
```
#### // Example usage:

```
fizzBuzz(15);
```
## Exercise 5: Calculate Factorial

Write a function factorial that calculates the factorial of a given number.

```
function factorial(n) {
  if (n === 0 || n === 1) {
    return 1;
  } else {
    return n * factorial(n - 1);
  }
}
// Example usage:
console.log(factorial(5)); // Output: 120
```
# <span id="page-4-1"></span>Exercise 6: Check for Prime Number

Write a function isPrime that checks if a given number is prime (only divisible by 1 and itself).

```
function isPrime(num) {
```
if (num  $\leq 1$ ) {

```
return false;
  }
  for (let i = 2; i \leq Math.sqrt(num); i++) {
    if (num % i === 0) {
      return false;
    }
  }
  return true;
}
// Example usage:
console.log(isPrime(11)); // Output: true
```
## <span id="page-5-0"></span>Exercise 7: Find Fibonacci Sequence

Write a function generateFibonacci that generates the Fibonacci sequence up to a specified number of terms.

```
function generateFibonacci(n) {
 const fibArray = [0, 1];
 while (fibArray.length < n) {
    const nextValue = fibArray[fibArray.length - 1] +fibArray[fibArray.length - 2];
```

```
fibArray.push(nextValue);
  }
  return fibArray;
}
// Example usage:
```

```
console.log(generateFibonacci(10)); // Output: [0, 1,
1, 2, 3, 5, 8, 13, 21, 34]
```
## <span id="page-6-0"></span>Exercise 8: Find Longest Word

Write a function findLongestWord that takes a string of words and returns the longest word in the string.

```
function findLongestWord(str) {
 const words = str.split(' ');
 let longestWord = '';
  for (const word of words) {
    if (word.length > longestWord.length) {
      longestWord = word;
    }
  }
  return longestWord;
```
}

```
// Example usage:
console.log(findLongestWord('This is a sample
sentence')); // Output: "sentence"
```
# <span id="page-7-0"></span>Exercise 9: Count Characters

Write a function countCharacters that counts the occurrences of each character in a string and returns the results as an object.

```
function countCharacters(str) {
 const charCount = \{\};
  for (const char of str) {
    if (charCount[char]) {
      charCount[char]++;
    } else {
      charCount[char] = 1;}
  }
  return charCount;
}
```

```
// Example usage:
console.log(countCharacters('hello')); // Output: {h:
1, e: 1, l: 2, o: 1}
```
### <span id="page-8-0"></span>Exercise 10: Title Case a Sentence

Write a function titleCase that converts a sentence to title case (the first letter of each word capitalized).

```
function titleCase(sentence) {
  const words = sentence.split(' ');
  const titleCasedWords = words.map(word =>
word.charAt(0).toUpperCase() +
word.slice(1).toLowerCase());
  return titleCasedWords.join(' ');
}
// Example usage:
console.log(titleCase('this is a sample sentence')); //
Output: "This Is A Sample Sentence"
These exercises cover a range of JavaScript concepts and are designed to help you
```
practice your coding skills and problem-solving abilities.